# **TP n°14 – Goniomètre : spectroscope à prisme**

#### *Objectifs :*

- *Manipuler un goniomètre :*
	- *Réglages lunette, collimateur*
	- *Mesurer des angles au vernier*
- *Mesurer l'angle d'un prisme*
- *Etude de la dispersion du prisme : loi de Cauchy*

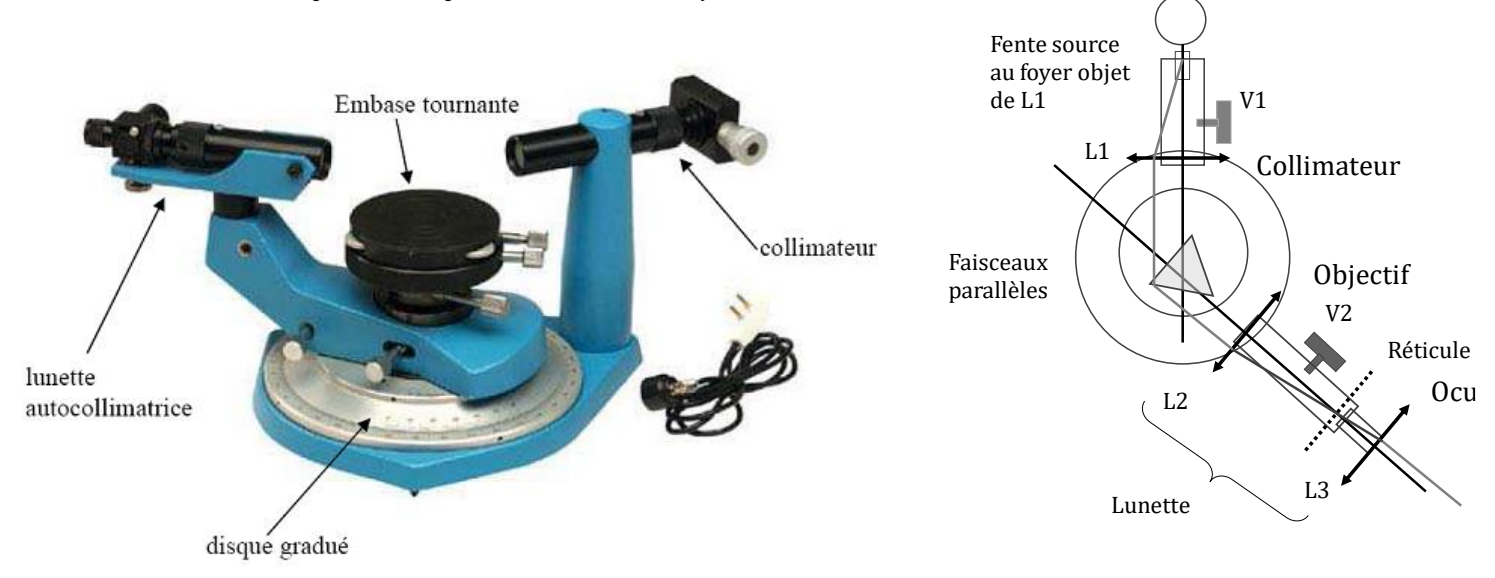

## **1. Description et réglages de l'appareil**

### 1.1. Présentation du goniomètre

Le goniomètre à prisme est composé :

- d'un *collimateur* comportant une fente source éclairée par une *lampe spectrale*, et une lentille CV. Le collimateur permet d'obtenir une image à l'infini de la fente (= objet à l'infini pour la lunette)
- d'une *lunette de visée* (parfois autocollimatrice) composée de deux lentilles CV (objectif et oculaire) et d'un réticule (2 fils formant une croix, situé entre les deux lentilles). La lunette permet d'obtenir une image à l'infini d'un objet à l'infini
- d'une *embase tournante* (ou plateau mobile) sur lequel est posé le prisme
- d'un disque gradué muni d'un *vernier* permettant de repérer la position angulaire de la lunette

Pour éclairer la fente du collimateur, on va utiliser une lampe spectrale cadmium-mercure (Cd-Hg) (ou Hg seule).

*Une fois allumées, ne plus éteindre les lampes spectrales.* Autrement, il faut attendre qu'elles refroidissent avant de pouvoir les rallumer.

Le réglage complet d'un goniomètre est assez complexe. Il s'agit de régler l'appareil de telle sorte que les faisceaux lumineux émis par le collimateur et observés par la lunette soient tous dans un même plan, confondu avec un plan de section principale du prisme. Pour ce TP, ces réglages préliminaires ont été effectués.

### 1.2. Réglage de la lunette de visée

Dans un premier temps, on va régler l'oculaire de manière à placer le réticule dans son plan focal objet :

- ❖ Régler la lunette de telle sorte à « bloquer » le faisceau sortant (petit loquet proche de l'œil)
- ❖ Régler l'oculaire de manière à observer le réticule net sans accommoder (réticule dans plan focal)

On règle maintenant l'objectif :

- ❖ « Débloquer » le faisceau sortant de la lunette (petit loquet encore). Plaquer le miroir plan à la sortie de la lunette pour qu'il renvoie le faisceau à l'intérieur de la lunette.
- ❖ Régler l'objectif de telle sorte à observer l'image du réticule (formée par l'objectif après réflexion sur le prisme) dans le même plan que le réticule.

A présent, le réticule se trouve dans le plan focal objet de l'oculaire, et dans le plan focal image de l'objectif. La lunette réglée de la sorte est afocale.

*NB : un des fils du réticule doit être selon la verticale ; l'autre selon l'horizontale.*

### 1.3. Réglage du collimateur

- ❖ Eclairer la fente source à l'aide d'une lampe spectrale Na. Pour ce réglage, il est conseillé d'élargir la fente et d'écarter légèrement la lampe pour éviter d'être ébloui.
- ❖ Placer la lunette (déjà réglée) dans l'axe du collimateur. Faire la mise au point en agissant sur le tirage du tube porte fente du collimateur.
- ❖ Une fois la mise au point effectuée, placer la lampe bien en face de la fente, et rétrécir la fente au maximum afin qu'elle soit la plus fine possible (et verticale).

*Ne plus modifier ces réglages durant le TP.*

### **2. Utilisation du vernier : angle A du prisme, minimum de déviation**

Dans toute cette partie, on éclaire la fente source du collimateur par la lampe Hg.

### 2.1. Lecture d'un angle au vernier

L'utilisation d'un vernier permet de mesurer des angles avec une précision de 1 minute d'arc (notée « 1' »). Une minute d'arc vaut 1 / 60<sup>e</sup> de degré. Cela permet donc de mesurer des angles très précisément.

La lecture d'une position angulaire se fait en utilisant les graduations du disque fixe et du vernier :

- Le disque fixe est gradué de  $0^\circ$  à  $360^\circ$ , tous les demi degrés.
- Le vernier est la partie mobile, graduée de 0' à 30', toutes les 1'. On notera que  $30' = 0.5^{\circ}$ .

La lecture d'une position angulaire (notée *x*) se fait en deux temps (cf. schéma ci-après) :

- Le zéro du vernier pointe entre deux graduations du disque fixe. Lire la valeur (notée *d*) de la graduation du disque fixe située à gauche du zéro du vernier.
- Parmi toutes les graduations du vernier, une seule d'entre elles se situe exactement en face d'une graduation du disque fixe. Lire la valeur (notée *m*) de cette graduation du vernier.
- La valeur de l'angle est alors donnée par : *x = d° m'*

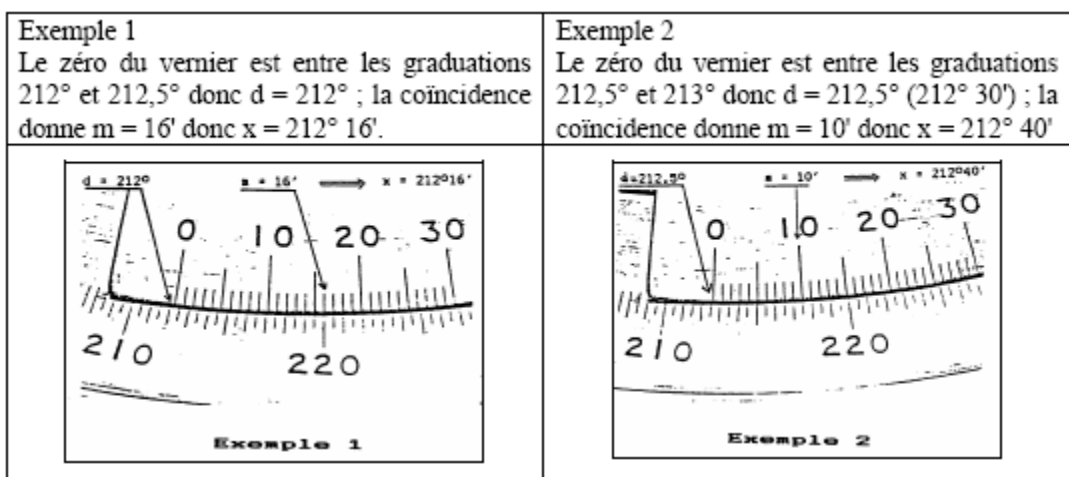

A priori, on obtient ainsi une mesure de *x* au 60<sup>e</sup> de degré près. On notera cependant que la détermination de *m* n'est pas toujours facile, et il persiste généralement une incertitude de l'ordre de quelques minutes d'angle.

### 2.2. Mesure de l'angle A du prisme

- ❖ Placer le prisme sur le plateau tournant, de manière à faire coïncider la bissectrice du prisme avec la direction du faisceau issu du collimateur (réglage approximatif).
- ❖ Une partie du faisceau est réfléchie par la face 1 ; l'autre partie par la face 2. Rechercher à l'œil la direction des deux faisceaux réfléchis (cf. figure ci-contre).

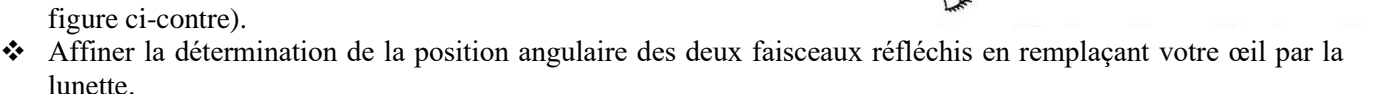

- Montrer par le calcul que l'écart angulaire entre les deux directions des faisceaux réfléchis est égale à *2A*, en supposant égaux les angles d'incidence  $\alpha_1$  et  $\alpha_2$  des faisceaux sur chacune des faces (le cas général avec des angles d'incidence quelconques est plus compliqué à démontrer).
- ❖ En déduire une mesure de *A*, en estimant l'incertitude de mesure.

### 2.3. Mesure du minimum de déviation - Indice du prisme pour le doublet jaune du mercure

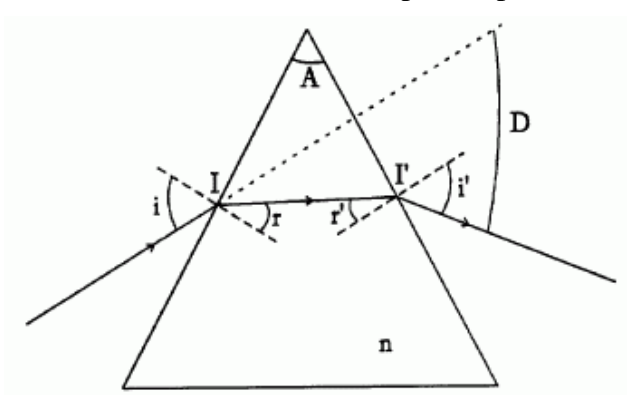

On cherche ici à mesurer l'angle *D<sup>m</sup>* correspondant au minimum de déviation. On pourra alors en déduire l'indice du prisme à la longueur d'onde considérée, grâce à la relation suivante :

$$
n = \frac{\sin\left(\frac{D_m + A}{2}\right)}{\sin\left(\frac{A}{2}\right)}
$$

où *n* et  $D_m$  dépendent de la longueur d'onde  $\lambda$  de la lumière.

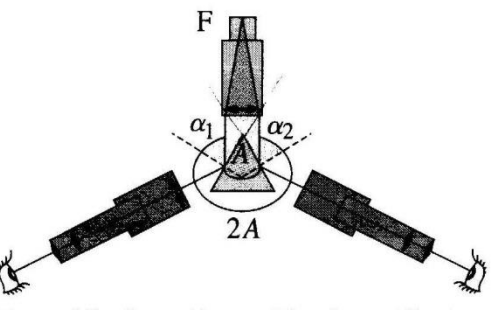

Remarques d'ordre expérimental :

- Pour cette manipulation, on est amené à modifier l'orientation du prisme par rapport au faisceau incident (en provenance du collimateur). On fera tourner le plateau mobile sur lequel est posé le prisme, pas le prisme lui-même.
- Puisque l'on considère la lumière réfractée par le prisme milieu dispersif l'angle de déviation dépend de la longueur d'onde. On effectuera les manipulations en considérant le doublet jaune du mercure

Manipulations :

- ❖ Orienter le prisme de manière à obtenir une incidence quasi rasante sur la face 1 du prisme ( $i \sim \pi/2$ )
- ❖ Diminuer progressivement *i* en repérant à l'œil nu la position de la raie jaune du sodium. On repère le minimum de déviation à la position pour laquelle le déplacement apparent de la raie jaune change de sens.
- ❖ Affiner la détermination de la position angulaire du minimum de déviation en observant à la lunette.
- ❖ Refaire toute la manipulation en utilisant la face 2 du prisme. On trouve une position symétrique à la première par rapport au faisceau incident (c.f. figure ci-contre).
- ❖ Comme indiqué sur la figure, l'angle entre les deux positions angulaires déterminées ci-dessus vaut *2Dm*.
- ❖ En déduire l'indice du prisme pour la longueur d'onde correspondant à la raie jaune : 589,3 nm.

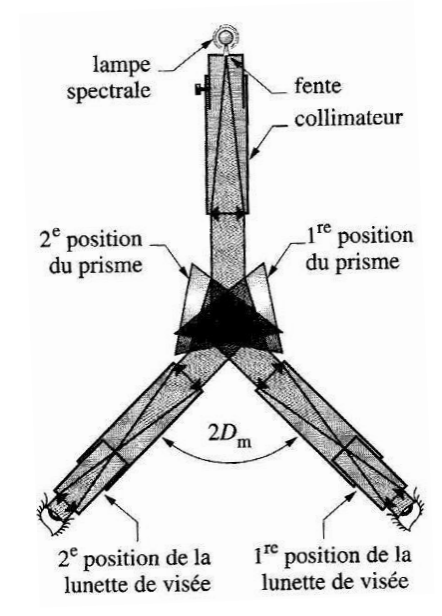

# **3. Application à l'étude de la dispersion du prisme**

- ❖ Pour au moins 4 longueurs d'onde différentes, mesurer l'indice du prisme.
- **❖** Tracer alors  $n = f(1/\lambda^2)$ , et vérifier que la loi de Cauchy est valable.
- ❖ (si temps et matériel dispo) A l'aide de cette courbe, prédire la valeur de l'indice du prisme pour la raie jaune du sodium (589,3 nm). Effectuer la mesure et comparer.

| Couleur          | Intensité   | $\lambda$ (nm) |
|------------------|-------------|----------------|
| Na rouge         | faible      | 615,7          |
| Na doublet jaune | très forte  | 589,3          |
| Na vert          | faible      | 568,5          |
| Na bleu          | faible      | 498,1          |
| Hg rouge         | très faible | 607,3          |
| Hg doublet jaune | très forte  | 578            |
| Hg vert          | très forte  | 546,1          |
| Hg bleu          | faible      | 491,6          |
| Hg indigo        | assez forte | 435,8          |

*Attention : les prismes de TP n'ont pas forcément tous le même indice.*

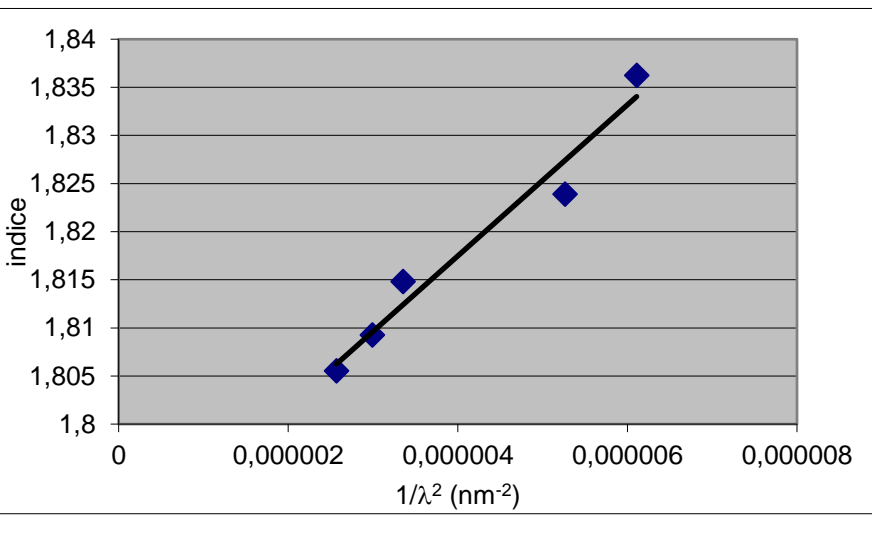

**ANNEXE** : quelques autres raies spectrales pour les éléments Hg, Na, Cd, Zn

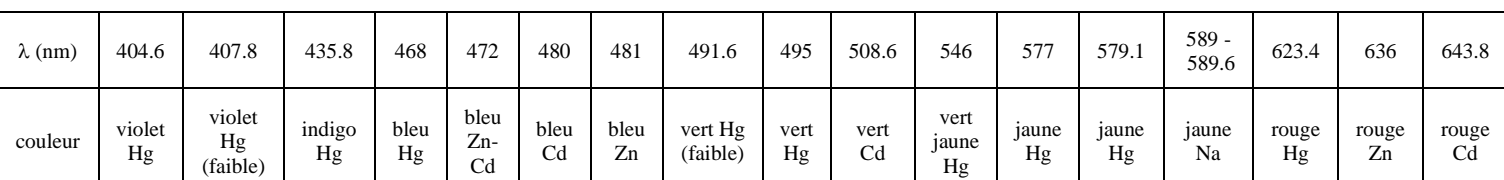